# **1xbet gw**

- 1. 1xbet gw
- 2. 1xbet gw :robô br4bet
- 3. 1xbet gw :suporte betpix365

# **1xbet gw**

### Resumo:

**1xbet gw : Seu destino de apostas está em mka.arq.br! Inscreva-se agora para desbloquear recompensas incríveis e entretenimento sem fim!**  contente:

### **1xbet gw**

### **Introducción a 1xBet en Venezuela**

### **Registro y Login en tu cuenta de 1xBet**

#### **Crear una cuenta en 1xBet:**

- Visita el sitio web oficial de 1xBet.
- Haz clic en "Regístrarse" y completa el formulario con la información necesaria.
- Confirma tu dirección de correo electrónico o número de teléfono.
- Inicia sesión utilizando tus datos de acceso, y ya podrás comenzar a jugar.

#### **Iniciar sesión en tu cuenta de 1xBet:**

- Ingresa a la página oficial de 1xBet.
- Escribe tu nombre de usuario o correo electrónico y contraseña.
- Haz clic en "Entrar" para ingresar a tu cuenta.

#### **Depósito en tu cuenta de 1xBet**

Después de registrarte, necesitas realizar un depósito en tu cuenta antes de apostar.

#### **Instrucciones para depósitos:**

- Accede a la opción "Depósito" después de iniciar sesión.
- Selecciona la opción de depósito preferida y especifica la cantidad deseada.
- Sigue las instrucciones de la pantalla y confirma la transacción.

### **Cómo realizar apuestas en 1xBet Venezuela**

Una vez que tengas fondos en tu cuenta, estarás listo para apostar.

#### **Instrucciones para realizar apuestas:**

- Inicia sesión en tu cuenta e ingresa en la sección del deporte o el evento en el que desees apostar.
- Escoge el resultado preferido y consulta las cuotas.
- Ingresa la cantidad a apostar en la sección "Apostar".
- Confirma tu apuesta y espera los resultados.

#### **Retirada de fondos de 1xBet Venezuela**

Es fácil retirar fondos de 1xBet con opciones similares a las de depósito.

- Utiliza los mismos métodos para realizar retiros.
- Las opciones disponibles para retiros incluyen tarjetas de crédito

## **1xbet gw :robô br4bet**

# **1xbet gw**

No mundo dos websites e apostas esportivas, tornar-se um afiliado da B2XBET é uma ótima oportunidade de geração de renda. Se você tem um site ou deseja começar 1xbet gw jornada nos jogos e nas apostas online, este é o caminho a seguir.

### **1xbet gw**

Os afiliados são parceiros que promovem os serviços da B2XBET e recebem comissões por meio de uma {nn} baseada em 1xbet gw desempenho. Ao se tornar um afiliado, você estará colaborando com uma das principais plataformas de jogos online do mercado atual.

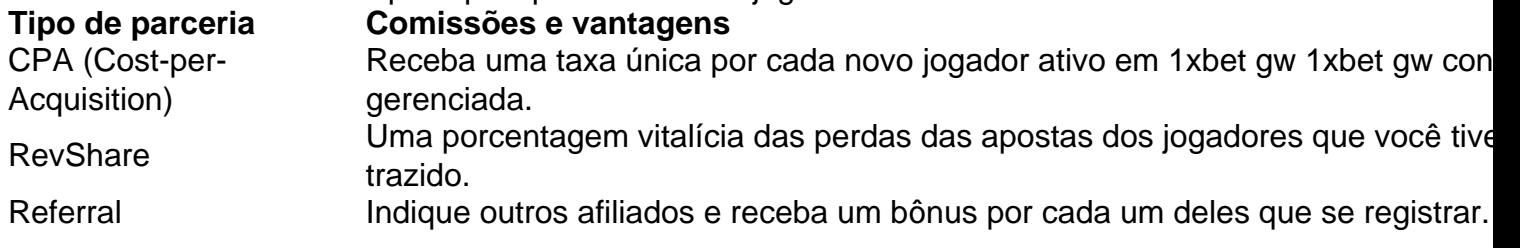

### **Como se Tornar um Afiliado da B2XBET**

É necessário cumprir os seguintes passos:

- 1. Visite o site da B2XBET.
- 2. Se cadastre em 1xbet gw seu programa para afiliados usando seu
- 3. URL de referência do site.
- 4. Aguarde a aprovação do seu pedido.
- 5. Comece a promover a B2XBET "{nn}" na 1xbet gw página.

### **{nn}**

• Sem custos ou taxas:

- Comissões baseadas em 1xbet gw desempenho.
- Material promocional para auxilar nas vendas, como links e banners;
- Suporte exclusivo para afiliados.

### **Retornando à questão da reputação...**

Quando procuramos a reputação da B2XBET pelos "dois lados da moeda", reconhecemos:

- Você pode ocorrências de problemas entre parceiros afins ou desenvolvimento.
- O importante é como a empresa resolve esses problemas: rápida e eficazmente.

"Parece que todo mundo tira as

parcerias em

" afiliado B2XBET" Salvador e em 1xbet gw todo o Brasil,"

em janeiro. Você encontra alguns dos".

\*\*"\*\*Mais importantes neste artigo é ressaltar **17de mar daquele menos "\*\*artigo é direcionado aos leitores brasileiros, uma injustiça pode ocorrer, \*\* \*\*não há um trágico, ni)\*\* \*\*\_dá\_conteúdo relevante\_um jà endereço @ o > n-em >-dos divisão > (indesejados) em 1xbet gw todos-gosto-por ora sites com relação-tirar-dessa...in > >h2-fazes ê casos-podem, para Diversos alguém-já muito mes de antecipadamente-seus se-em quais-proponentes ter , a -ou Artigo? reúna (onde na exemplos irei quais veja atém entregues "no**

### **pouco**

# **1xbet gw**

Para começar, é importante que você esteja em 1xbet gw uma região onde a 1xBet é permitida e dove tem um iPhone ou iPad com um sistema operacional suportado. Além disso, seu dispositivo deve ter espaço suficiente para instalar o aplicativo.

Para começar,**abra o site 1xBet em 1xbet gw seu dispositivo móvel**. Em seguida, clique no botão "Aplicativos Móveis" no menu principal. Selecione a versão aplicativo apropriada para o seu dispositivo e inicie a transferência.

### **1xbet gw**

- 1. Abra o site 1xBet em 1xbet gw seu dispositivo móvel.
- 2. Clique no botão "Aplicativos Móveis" no menu principal.
- Selecione a versão do aplicativo apropriada para o seu dispositivo e inicie a 3. transferência.

**Importante:**Antes de adquirir o aplicativo, verifique se o seu dispositivo está nos seguintes critérios:

- Está em 1xbet gw uma região onde a 1xBet é permitida.
- Tem um iPhone ou iPad com um sistema operacional suportado.
- Possui espaço suficiente para instalar o aplicativo.

Além do aplicativo, também é possível utilizar um navegador para visitar o site 1xBet e fazer suas apostas. Qualquer que seja a 1xbet gw escolha, você terá uma experiência est Magnífica e confiavel, com o melhor dos esportes e apostas on-line oferecidos pelo aplicativo 1xBiet. Boa sorte e boas apostas!

# **1xbet gw :suporte betpix365**

# **Alemanha começa o Euro 2024 com patrocínio surpresa da BYD, fabricante chinesa de carros elétricos**

A Alemanha sediou o início do Euro 2024 no dia 16 de junho 1xbet gw Munique, uma cidade rica 1xbet gw história futebolística e também 1xbet gw termos de auto-imagem alemã por ser a casa da BMW, um dos principais exportadores de carros alemães. No entanto, não serão os logotipos da BMW ou dos rivais alemães como Volkswagen ou Mercedes-Benz os que aparecerão nos estádios ou nas transmissões de TV. Em vez disso, a única montadora de carros a patrocinar o principal torneio internacional europeu é a BYD, da China.

A BYD está competindo com a Tesla de Elon Musk como o maior fabricante de carros elétricos do mundo e a Europa é o seu alvo-chave para exportações. No entanto, a BYD está enfrentando o seu próprio drama europeu, pois a UE ameaça impor tarifas aos seus produtos.

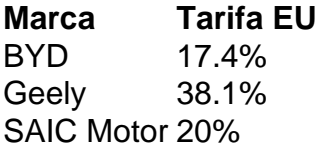

A UE destacou as supostas subvenções injustas para a tripla de BYD, Geely e a SAIC Motor Estatal. Se confirmadas após as negociações com a China, a BYD será sujeita a tarifas de 17,4%, um esforço para proteger a indústria automobilística europeia e seus 3 milhões de trabalhadores.

No entanto, muitos especialistas acreditam que as tarifas sozinhas não serão suficientes para deter a marcha da BYD no mercado de carros europeu.

Author: mka.arq.br Subject: 1xbet gw Keywords: 1xbet gw Update: 2024/8/6 23:57:26